# Tipos de dados abstratos - *Abstract Data Types* (ADT)

MCTA016-13 - Paradigmas de Programação

Emilio Francesquini e.francesquini@ufabc.edu.br 2019.Q2

Centro de Matemática, Computação e Cognição Universidade Federal do ABC

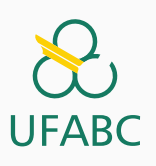

# Disclaimer

 $\infty$ UFABC

- Estes slides foram preparados para o curso de Paradigmas de Programação na UFABC.
- Este material pode ser usado livremente desde que sejam mantidos, além deste aviso, os créditos aos autores e instituições.
- Conteúdo baseado no texto preparado, e gentilmente cedido, pelo Professor Fabrício Olivetti de França da UFABC.

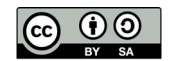

Definindo novos tipos

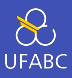

■ A definição de novos tipos de dados, além dos tipos primitivos, permite manter a legibilidade do código e facilita a organização de seu programa.

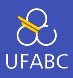

- A forma mais simples de definir um novo tipo é criando *apelidos* para tipos existentes:
- <sup>1</sup> type String = [Char]

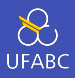

- Todo nome de tipo deve começar com uma letra maiúscula. As definições de tipo podem ser encadeadas!
- Suponha a definição de um tipo que armazena uma coordenada e queremos definir um tipo de função que transforma uma coordenada em outra:
- $_1$  type Coord = (Int, Int)
- $2$  type Trans = Coord  $\rightarrow$  Coord

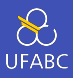

- Porém, não podemos definir tipos recursivos:
- $1$  type Tree =  $(Int, [Tree])$

■ Mas temos outras formas de definir tais tipos...

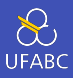

- A declaração de tipos pode conter variáveis de tipo:
- 1 type Pair  $a = (a, a)$

```
2
```
3 type Assoc k  $v = [(k,v)]$ 

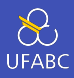

#### ■ Com isso podemos definir funções utilizando esses tipos:

```
1 find :: Eq k \Rightarrow k \Rightarrow Assoc k v \Rightarrow v2 find k t = head [v | (k', v) <- t, k == k']
3
_4 > find 2 [(1,3), (5,4), (2,3), (1,1)]
5 3
```
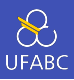

■ Crie uma função paraCima do tipo Trans definido anteriormente que ande para cima dado uma coordenada (some +1 em y).

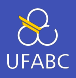

■ Como esses tipos são apenas apelidos, eu posso fazer:

```
1 array = [(1,3), (5,4), (2,3), (1,1)] :: [(Int, Int)]
2 > find 2 array
3 3
4
5 array' = [(1,3), (5,4), (2,3), (1,1)] :: Assoc Int Int
6 > find 2 array
7 3
```
■ O compilador não distingue um do outro.

Tipos de Dados Algébricos

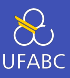

- Tipos completamente novos.
- Pode conter tipos primitivos.
- Permite expressividade.
- Permite checagem em tempo de compilação

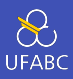

#### ■ Tipo soma:

- $1$  data Bool = True | False
	- data: declara que é um novo tipo
	- Bool: nome do tipo
	- True | False: poder assumir ou True ou False

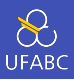

## ■ Vamos criar um tipo que define a direção que quero andar:

<sup>1</sup> data Dir = Norte | Sul | Leste | Oeste

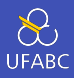

## ■ Com isso podemos criar a função para:

```
1 data Dir = Norte | Sul | Leste | Oeste
\circ3 para :: Dir -> Trans
4 para Norte (x,y) = (x,y+1)5 para Sul (x,y) = (x,y-1)6 para Leste (x,y) = (x+1,y)7 para Oeste (x,y) = (x-1,y)
```
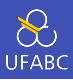

E a função caminhar:

- 1 caminhar :: [Dir] -> Trans
- <sup>2</sup> caminhar [] coord = coord

```
3 caminhar (d:ds) coord = caminhar ds (para d coord)
```
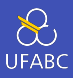

■ Tipo produto:

#### <sup>1</sup> data Ponto = Ponto Double Double

- data: declara que é um novo tipo
- Ponto: nome do tipo
- Ponto: construtor (ou envelope)
- Double Double: tipos que ele encapsula

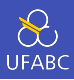

- Para ser possível imprimir esse tipo:
- <sup>1</sup> data Ponto = Ponto Double Double 2 **deriving (Show)** 
	- deriving: derivado de outra classe
	- Show: tipo imprimível
	- Isso faz com que o Haskell crie automaticamente uma instância da função show para esse tipo de dado.

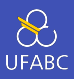

■ Para usá-lo em uma função devemos sempre envelopar a variável com o construtor.

```
1 dist :: Ponto -> Ponto -> Double
2 dist (Ponto x y) (Ponto x' y') = sqrt
3 \int (x-x')^2 + (y-y')^24
5 > dist (Ponto 1 2) (Ponto 1 1)
6 1.0
```
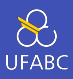

#### ■ Podemos misturar os tipos soma e produto:

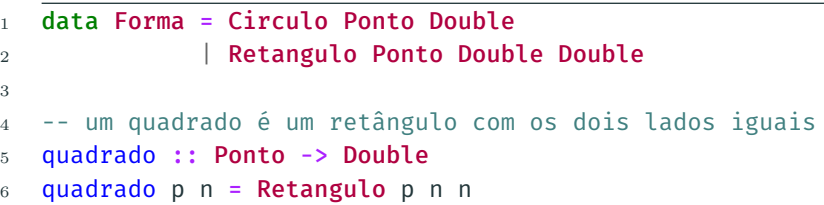

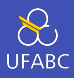

## ■ Circulo e Retangulo são funções construtoras:

```
1 \rightarrow:t Circulo
2 Circulo :: Ponto -> Double -> Forma
3
4 > :t Retangulo
5 Retangulo :: Ponto -> Double -> Double -> Forma
```
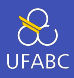

- As declarações de tipos também podem ser parametrizados, considere o tipo Maybe:
- $_1$  data Maybe a = Nothing | Just a
	- A declaração indica que um tipo Maybe a pode não ser nada ou pode ser apenas o valor de um tipo a.

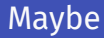

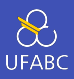

■ Esse tipo pode ser utilizado para ter um melhor controle sobre erros e exceções:

```
1 -- talvez a divisão retorne um Int
2 safeDiv :: Int -> Int -> Maybe Int
3 safeDiv 0 = Nothing
4 safeDiv m = Just (m \dot{d}iv \dot{n})5
6 safeHead :: [a] -> Maybe a
7 safeHead [] = Nothing
8 safeHead xs = Just (head xs)
```
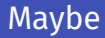

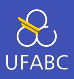

■ Esses erros podem ser capturados com a expressão case:

```
1 divComErro :: Int -> Int -> Int
_2 divComErro m n = case (safeDiv m n) of
3 Nothing -> error "divisão por 0"
\frac{1}{4} Just x -> x
```
■ A expressão case nos permite fazer pattern matching dentro do código da função com quaisquer expressões e não apenas nos seus parâmetros

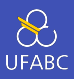

### ■ Um outro tipo interessante é o Either definido como:

- 1 data Either a  $b =$  Left a | Right b
	- Esse tipo permite que uma função retorne dois tipos diferentes, dependendo da situação.

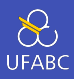

```
1 -- ou retorna uma String ou um Int
2 safeDiv' :: Int -> Int -> Either String Int
3 safeDiv' 0 = Left "divisão por 0"
4 safeDiv' m n = Right (m 'div' n)5
6 > safeDiv' 2 2
7 1
s > safeDiv' 2 0
9 "divisão por 0"
```
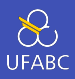

- Crie um tipo Fuzzy que pode ter os valores Verdadeiro, Falso, Pertinencia Double, que define um intermediário entre Verdadeiro e Falso.
- Crie uma função fuzzifica que recebe um Double e retorna Falso caso o valor seja menor ou igual a 0, Verdadeiro se for maior ou igual a 1 e Pertinencia v caso contrário.

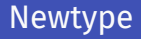

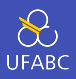

■ Uma terceira forma de criar um novo tipo é com a função newtype, que permite apenas um construtor:

#### $1$  newtype Nat = N Int

- A diferença entre newtype e type é que o primeiro define um novo tipo enquanto o segundo é um sinônimo.
- A diferença entre newtype e data é que o primeiro define um novo tipo até ser compilado, depois ele é substituído como um sinônimo. Isso ajuda a garantir a checagem de tipo em tempo de compilação.

Tipos Recursivos

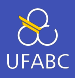

- Lembrando a aula de funções-*λ*, a definição de números naturais era definida por um Zero e uma sequência de aplicações de uma função f. Podemos replicar essa definição como:
- $_1$  data Nat = Zero | Succ Nat
	- Ou seja, ou o número é Zero ou ele é a aplicação do construtor Succ em outro valor de Nat.

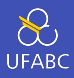

#### ■ Então os primeiros números são definidos como:

- $1$  zero = Zero  $2 \text{ um} =$  Succ Zero <sup>3</sup> dois = Succ (Succ Zero)
- <sup>4</sup> tres = Succ (Succ (Succ Zero))

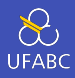

- Podemos então definir uma função nat2int e outra int2nat como:
- <sup>1</sup> nat2int :: Nat -> Int
- 2 nat2int Zero =  $\theta$

```
3 nat2int (Succ n) = 1 + nat2int n
```
- 4
- <sup>5</sup> int2nat :: Int -> Nat
- $6 \quad \text{int}$ 2nat  $\theta =$  Zero
- $\tau$  int2nat n = Succ (int2nat (n-1))

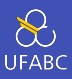

Defina a função add sem utilizar a conversão:

<sup>1</sup> add :: Nat -> Nat -> Nat

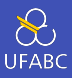

- add :: Nat -> Nat -> Nat
- add Zero  $n = n$
- add (Succ m)  $n =$  Succ (add m n)

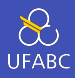

- Um outro exemplo de tipo recursivo é a árvore binária, que pode ser definida como:
- $1$  data Tree a = Leaf a | Node (Tree a) a (Tree a)
	- Ou seja, ou é um nó folha contendo um valor do tipo **a**, ou é um nó contendo uma árvore à esquerda, um valor do tipo a no meior e uma árvore à direita.

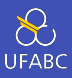

#### ■ Desenhe a seguinte árvore:

```
1 t :: Tree Int
2 t = Node (Node (Leaf 1) 3 (Leaf 4)) 53 (Node (Leaf 6) 7 (Leaf 9))
```
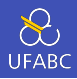

■ Podemos definir uma função contem que indica se um elemento x está contidado em uma árvore t:

```
1 contem :: Eq a => Tree a -> a -> Bool
2 contem (Leaf y) x = x == y3 contem (Node l y r) x = x == y \mid \mid \mid \mid `contem` x
\frac{4}{x} \frac{1}{x} \frac{1}{x} \frac{1}{x} \frac{1}{x} \frac{1}{x} \frac{1}{x} \frac{1}{x} \frac{1}{x} \frac{1}{x} \frac{1}{x} \frac{1}{x} \frac{1}{x} \frac{1}{x} \frac{1}{x} \frac{1}{x} \frac{1}{x} \frac{1}{x} \frac{1}{x} \frac{1}{x} \frac{1}{x} \frac{1}{x} 5
6 \rightarrow t contem 57 True
s > t contem \theta9 False
```
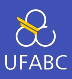

■ Altere a função contem levando em conta que essa é uma árvore de busca, ou seja, os nós da esquerda são menores ao nó atual, e os nós da direita são maiores.

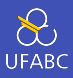

```
1 contem :: Eq a => Tree a \rightarrow a \rightarrow Bool
2 contem (Leaf y) x = x == y3 contem (Node l \ y \ r) \ x \ | \ x == y \ = True4 \times y = l \text{ 'content' x}5 | otherwise = r \degree contem\degree x
```
Classes de Tipo

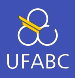

- Aprendemos em uma aula anterior sobre as classes de tipo, classes que definem grupos de tipos que devem conter algumas funções especificadas.
- Para criar um novo tipo utilizamos a função class:

```
1 class Eq a where
_2 (==), (/=) :: a -> a -> Bool
3
4 x /= y = not (x == y)
```
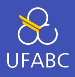

■ Essa declaração diz: *para um tipo* a *pertencer a classe* Eq *deve ter uma implementação das funções* (==) *e* (/=)*.*

```
1 class Eq a where
2 (==), (\neq) :: a -> a -> Bool
3
4 x /= y = not (x == y)
```
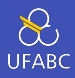

# ■ Além disso, ela já traz uma definição padrão da função (/=), então basta definir (==).

```
1 class Eq a where
2 (==), (\neq) :: a -> a -> Bool
3
4 x /= y = not (x == y)
```
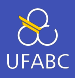

■ Para definirmos uma nova instância de uma classe basta declarar:

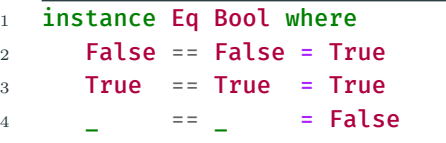

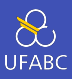

■ Apenas tipos definidos por data e newtype podem ser instâncias de alguma classe.

# Classes de Tipo

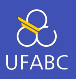

■ Uma classe pode estender outra para formar uma nova classe. Considere a classe Ord:

```
_1 class Eq a => Ord a where
2 (<), (<=), (>), (>=) :: a -> a -> Bool
\frac{3}{2} min. max \frac{1}{2} :: a -> a -> a
4
5 min x y | x \lt = y = x
6 | otherwise = V7
8 max x \vee x | x \leq y = y
\theta | otherwise = x
```
■ Ou seja, antes de ser uma instância de **Ord**, o tipo deve ser também instância de Eq.

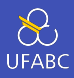

■ Seguindo nosso exemplo de Booleano, temos:

```
1 instance Ord Bool where
2 False < True = True
3 \lt = False
4
5 b \leq c = (b \leq c) || (b == c)6 b > c = c < b
7 b >= c = c \le b
```
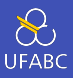

■ Em muitos casos o Haskell consegue inferir as instâncias das classes mais comuns, nesses casos basta utilizar a palavra-chave deriving ao definir um novo tipo:

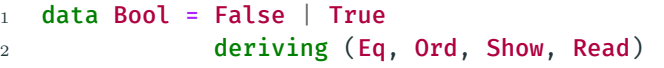

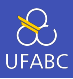

#### ■ Implementa as funções:

#### succ, pred, toEnum, fromEnum

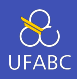

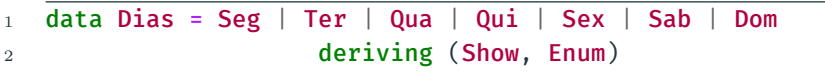

■ Enum é enumerativo:

- succ Seg == Ter
- 2 pred Ter ==  $Seg$
- fromEnum Seg == 0
- toEnum 1 :: Dias == Ter

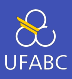

- Defina um tipo para jogar o jogo Pedra, Papel e Tesoura e defina as funções ganhaDe, perdeDe.
- Defina também uma função denominada ganhadores que recebe uma lista de jogadas e retorna uma lista dos índices das jogadas vencedoras.